# **SIMULATION DE VARIABLE ALEATOIRE EXPONENTIELLE**

Suivre [ce lien](http://irem.univ-reunion.fr/spip.php?article684)

**I) opposé d'un logarithme d'une variable uniforme**

# **1) simulation**

liste =  $(-\ln(\text{alea}))$  for n in  $[1..1000]$ ) histogramme liste, 0, 10,10

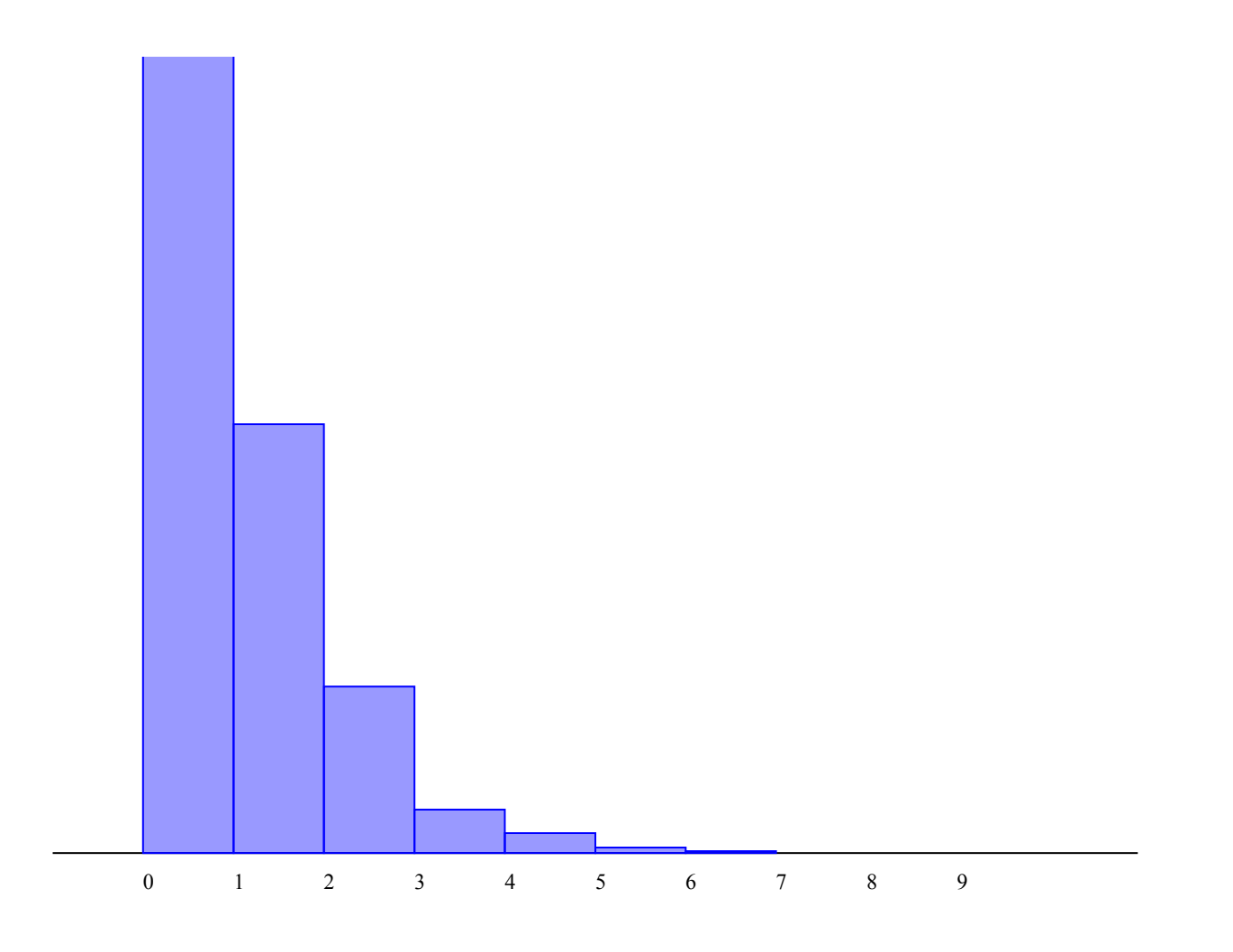

## **2) Espérance- écart type**

liste =  $(-\ln(\text{alea}))$  for n in  $[1..1000]$ ) affiche laMoyenneDe liste

La moyenne est : 0.9612581809194957

liste =  $(-\ln(\text{alea}))$  for n in  $[1..1000]$ affiche lEcartTypeDe liste

L'écart type : 0.9683078880372219

### **3. La loi**

liste =  $(-\ln(\text{alea}))$  for n in  $[1..1000]$ )  $f = (x) > exp(-x)$ dessineFonction f,0,10,0,1

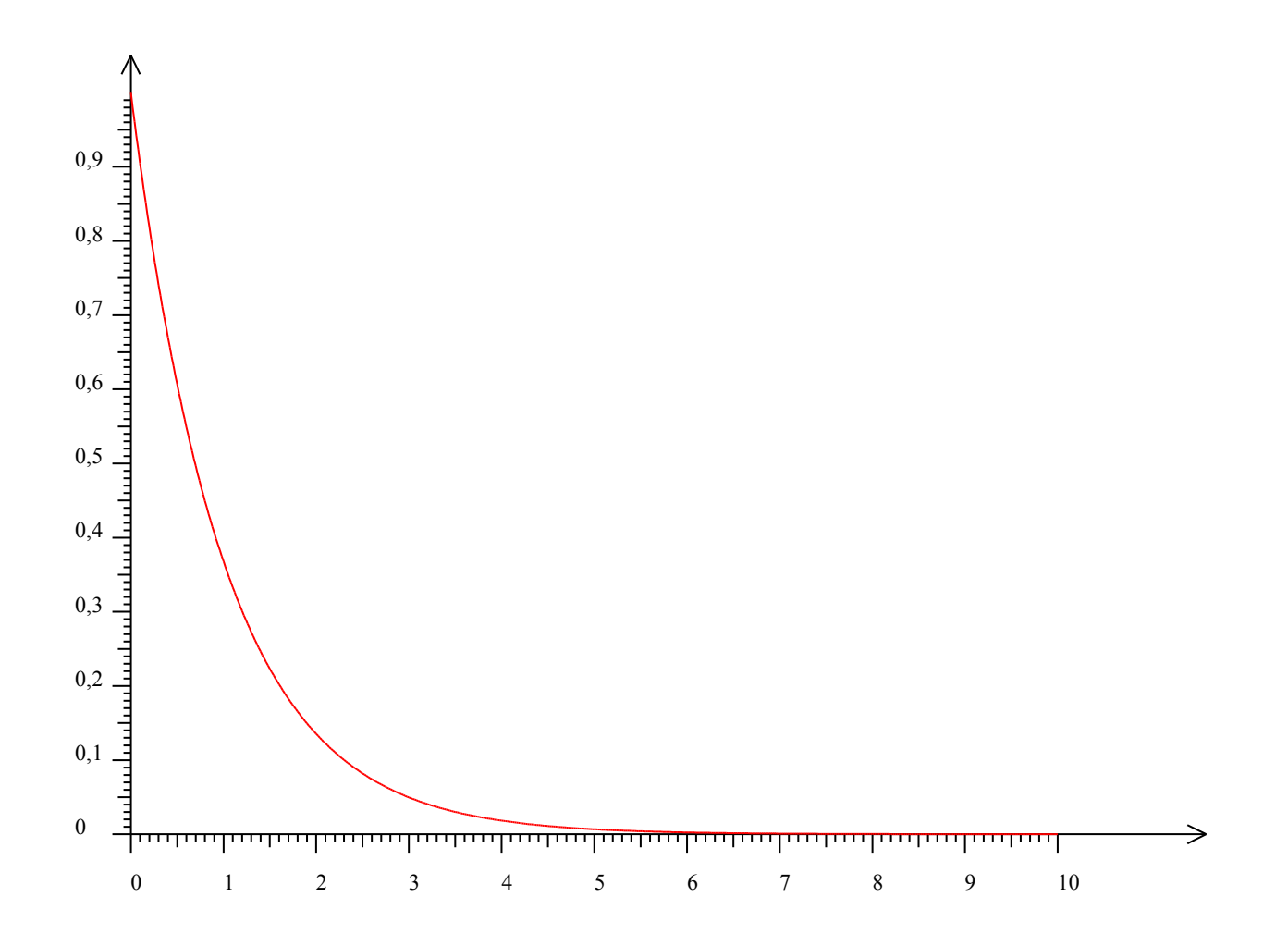

## **II) Variable aléatoire exponentielle de paramètre 10**

### **1. Simulation**

liste =  $(-0.1*ln(alea))$  for n in  $[1..1000])$ histogramme liste, 0, 1,10, 1000

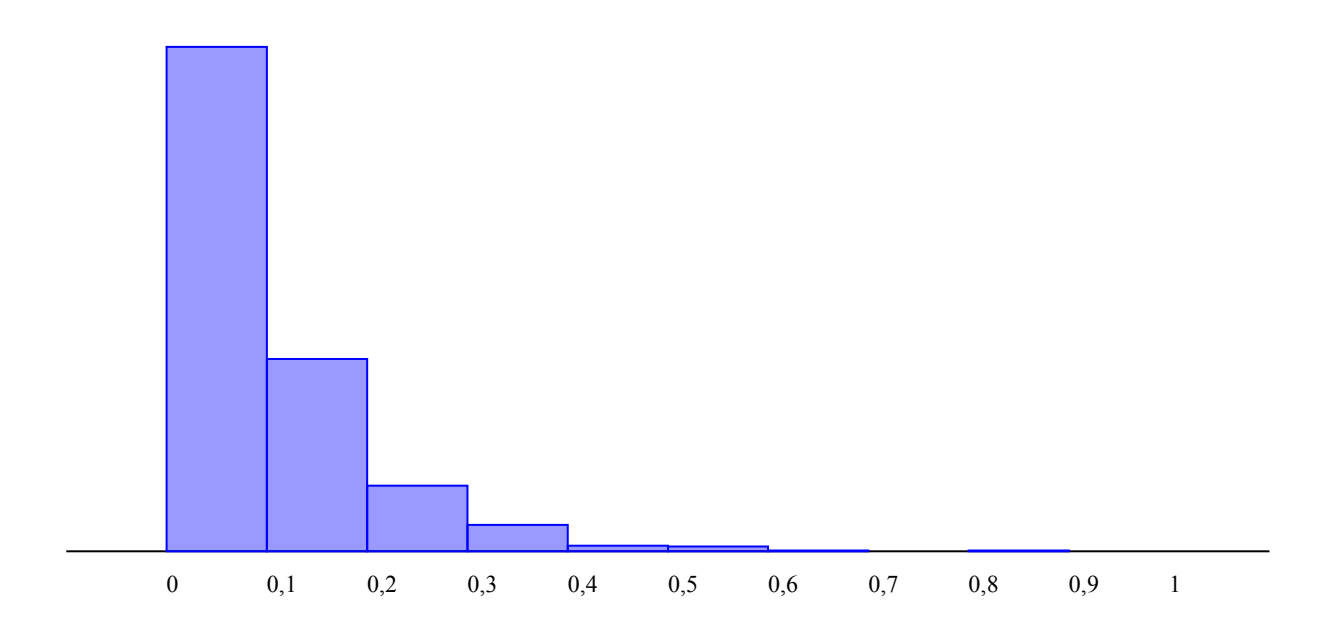

## **2. Variance et écart-type**

liste =  $(-0.1*ln(alea))$  for n in  $[1..1000])$ affiche laMoyenneDe liste

La moyenne est :0.10165688158268672

liste =  $(-0.1*ln(alea))$  for n in  $[1..1000])$ affiche lEcartTypeDe liste

L'écart-type est :0.10150095916122205

#### **3. La Loi**

liste =  $(-0.1*ln(alea))$  for n in  $[1..1000])$  $f = (x) > 10*exp(-10*x)$ dessineFonction  $\hat{f}$ ,0,1,0,10

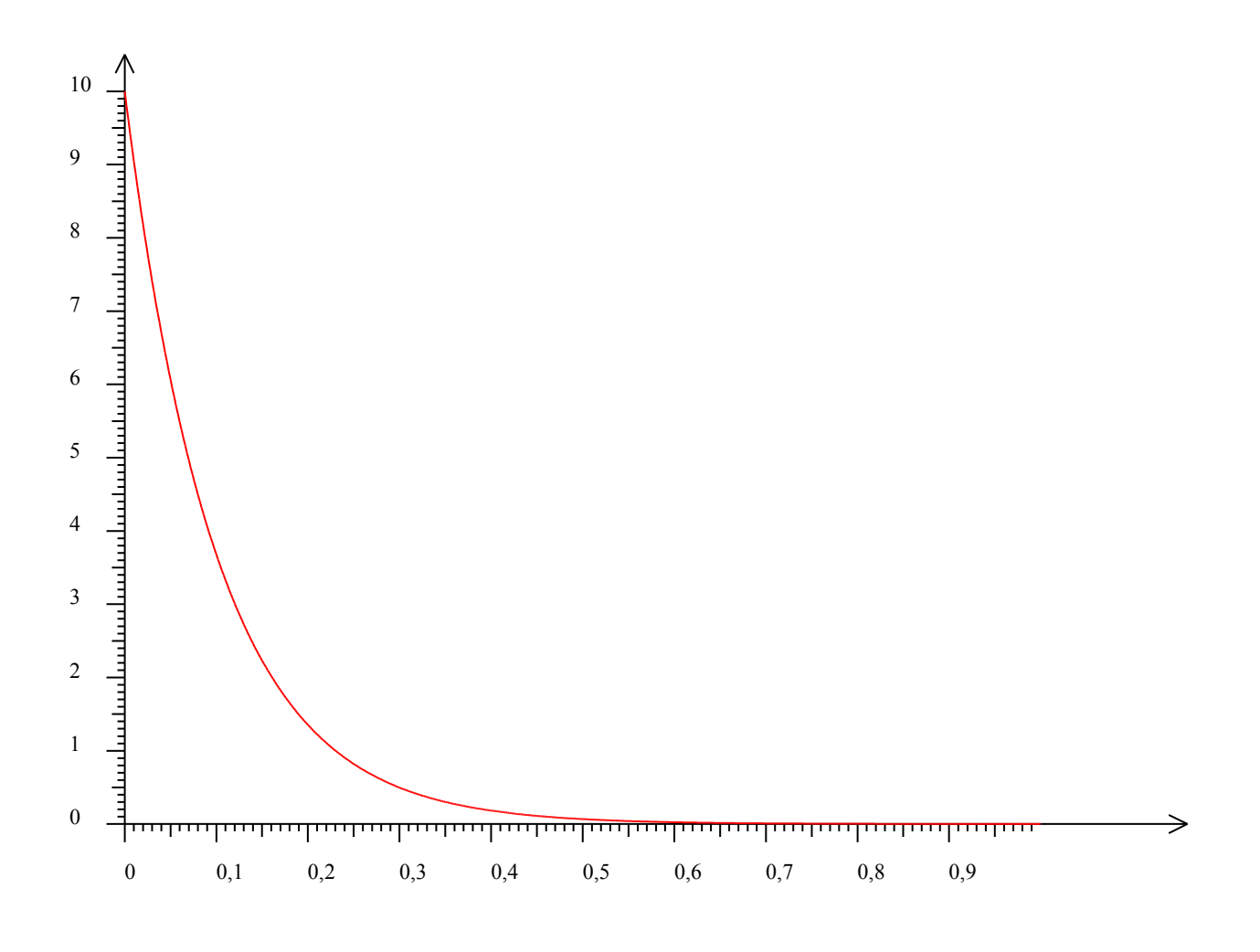